## Bayesian Inference of the Number of Trees in the BART Model

Gavin Collins<sup>1,2</sup>, Matthew Pratola<sup>2</sup>, Radu Herbei<sup>2</sup>, Robert McCulloch<sup>3</sup>, and Edward George<sup>4</sup> Brigham Young University 45<sup>th</sup> Annual Summer Institute of Applied Statistics June 22, 2023

> <sup>1</sup>Sandia National Laboratories, <sup>2</sup>The Ohio State University, <sup>3</sup>Arizona State University, 4Wharton School at the University of Pennsylvania

# The Bottom Line Up Front

- Prior distribution on the number of trees
- MH step to add/delete one tree at a time
- Takes longer
- Works well
- (Still a work in progress)
- 1. Recap of BART
- 2. Bayesian Inference of the Number of Trees
	- i. Motivation
	- ii. A Fully Bayesian Model
	- iii. Sampling from the Posterior Distribution
	- iv. Code
	- v. Simulations
	- vi. Application to Real Data
- 3. Conclusion

### 1. Recap of BART

### 2. Bayesian Inference of the Number of Trees

- i. Motivation
- ii. A Fully Bayesian Model
- iii. Sampling from the Posterior Distribution
- iv. Code
- v. Simulations
- vi. Application to Real Data
- 3. Conclusion

### Data

- $(x_1, y_1), ..., (x_n, y_n)$
- input  $x_i \in \mathbb{R}^p \to \text{response } y_i \in \mathbb{R}$

### **Regression Model**

- $y_i | x_i \sim N(f(x_i), \sigma^2), i = 1, ..., n$  (ind)
- $f: \mathbb{R}^p \to \mathbb{R}$  (mean function)
- $\sigma^2 \geq 0$  (residual variance)

### "Branin" Example:

- $p=2$
- $f =$  "The Branin Function"
- $n = 300$
- $x_1, ..., x_{300} \sim \text{Unif}(0,1)^2 (iid)$ •  $\sigma^2 = 1$

#### Branin Function  $f(x)$

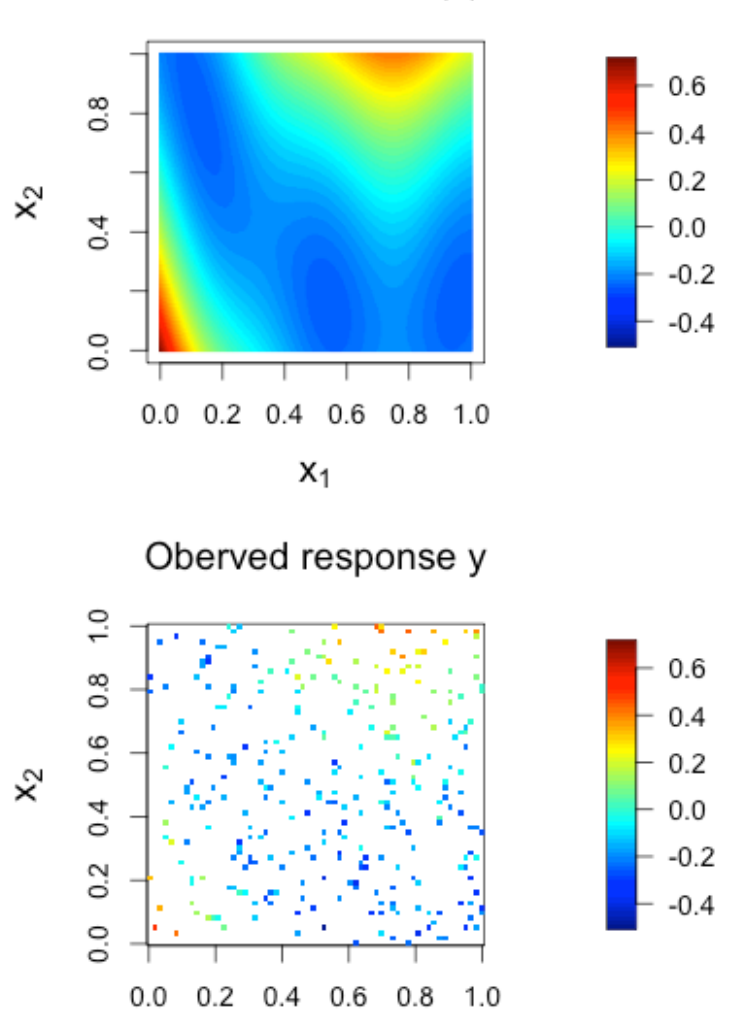

 $X_1$ 

4

### Data

- $(x_1, y_1), ..., (x_n, y_n)$
- input  $x_i \in \mathbb{R}^p \to \text{response } y_i \in \mathbb{R}$

### **Regression Model**

- $y_i | x_i \sim N(f(x_i), \sigma^2)$ , i = 1, ..., n (ind)
- $f: \mathbb{R}^p \to \mathbb{R}$  (mean function)
- $\sigma^2 \geq 0$  (residual variance)

### Hurricane Example:

- $p = 6$
- $f =$  Computer Model
- $n = 4,000$
- Goal: Infer  $f$  for sensitivity analysis, model calibration, etc.

### **Input**

- $x_1$  = Initial Sea Level
- $x_2$  = Hurricane Heading
- $x_3$  = Velocity of the Eye
- $x_4$  = Max Wind Speed
- $x_5$  = Min Pressure
- $x_6$  = Landfall Location

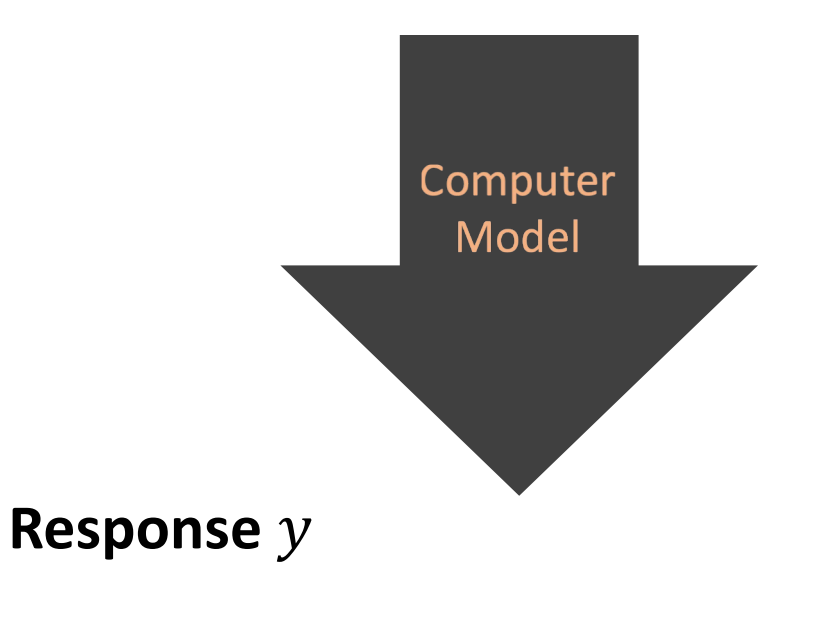

 $y =$  Maximum Water Level During a Storm Surge

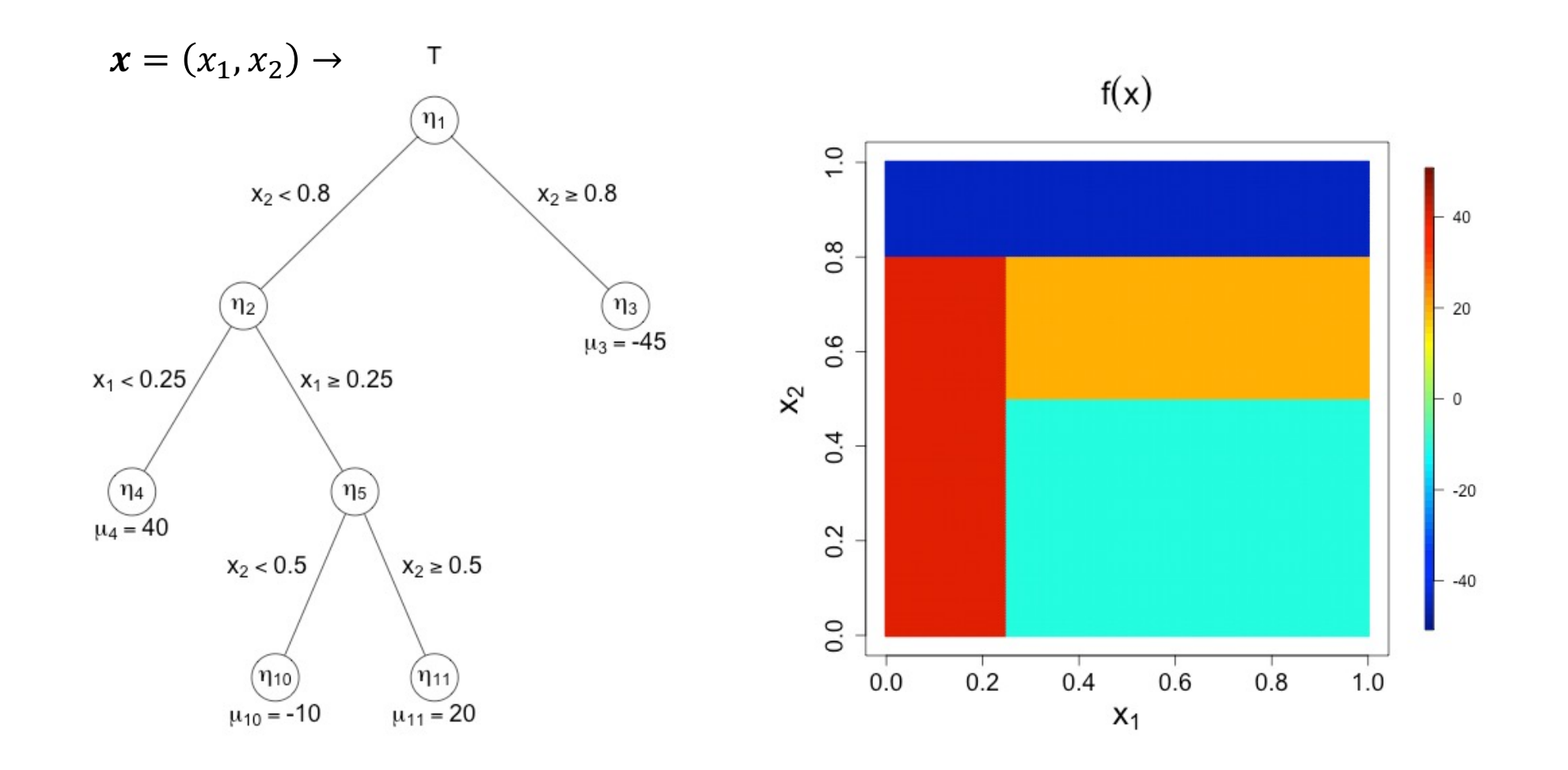

 $f(x)$  $\eta_1$  $\overline{1}$ .0  $x_2 < 0.8$  $x_2 \geq 0.8$ 40  $0.8$ T has L "terminal nodes"  $\bullet$  $(n_3)$ <br> $\mu_3 = -45$ 20  $0.6$  $x_1 < 0.25$  $x_1 \ge 0.25$ Terminal node parameter  $\mu \in \mathbb{R}^L$  $\mathsf{x}^{\mathsf{S}}$  $\overline{0}$  $\bullet$  $0.4$  $\begin{pmatrix} n_4 \\ \mu_4 = 40 \end{pmatrix}$  $-20$ •  $f(x) = g(x; T, \mu)$  $0.2$  $x_2 < 0.5$  $x_2 \geq 0.5$  $-40$  $0.0$  $(n_{10})$  $(\eta_{11}$  $0.2$  $0.4$  $0.6$  $0.8$  $1.0$  $0.0$  $\mu_{10} = -10$  $\mu_{11} = 20$  $X_1$ 

 $\top$ 

- $T_{1:m} \equiv T_1, ..., T_m$   $(m \approx 200)$
- $\mu_{1:m} \equiv \mu_1, ..., \mu_m$
- $T_i$  has  $L_i$  terminal nodes
- $\mu_j \in \mathbb{R}^{L_j}$
- $f(x) = \sum_{j=1}^{m} g(x; T_j, \mu_j)$

$$
\frac{1}{28} + \frac{1}{28} + \frac{1}{2000} + \frac{1}{20}
$$

$$
+\frac{\delta}{\delta}\delta + \frac{\delta}{\delta} + \frac{\delta}{\delta}\delta + \frac{\delta}{\delta}\delta
$$

+ ⋯

Prior Distribution  $\pi(T_{1:m}, \mu_{1:m}, \sigma^2) = \pi(\sigma^2) \prod_{j=1}^m \pi(T_j) \pi(\mu_j | T_j)$ 

- $T_i \sim$  Tree-Generating Stochastic Process
- $\mu_{j\ell} | T_j \sim N(0, \tau_m^2); \ell = 1, ..., L_j; j = 1, ..., m$  (iid)
- $\sigma^2 \sim$  Scaled-inv- $\chi^2(\nu, \lambda)$

### **Posterior Sampling MCMC Algorithm**

*[Notation:*  $T_{-j} \equiv (T_1, ..., T_{j-1}, T_{j+1}, ..., T_m)$  and  $\mu_{-j} \equiv (\mu_1, ..., \mu_{j-1}, \mu_{j+1}, ..., \mu_m)$  *]* For  $i = 1, ..., N_{mcmc}$ :

- 1. For  $j = 1, ..., m$ 
	- a. Sample  $T_j \mid (T_{-j}, \mu_{-j}, \sigma^2, \text{data})$  (Metropolis–Hastings)
	- b. Sample  $\mu_j$  |  $\cdot$  (Gibbs Step)
- 2. Sample  $\sigma^2$  |  $\cdot$  (Gibbs Step)

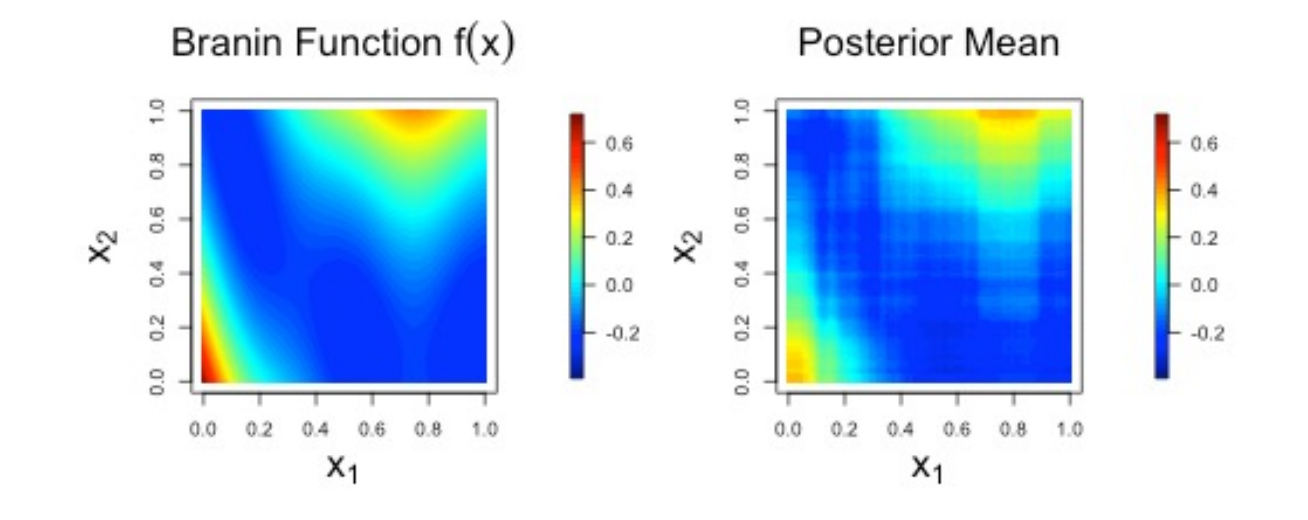

Posterior 0.025 Quantile

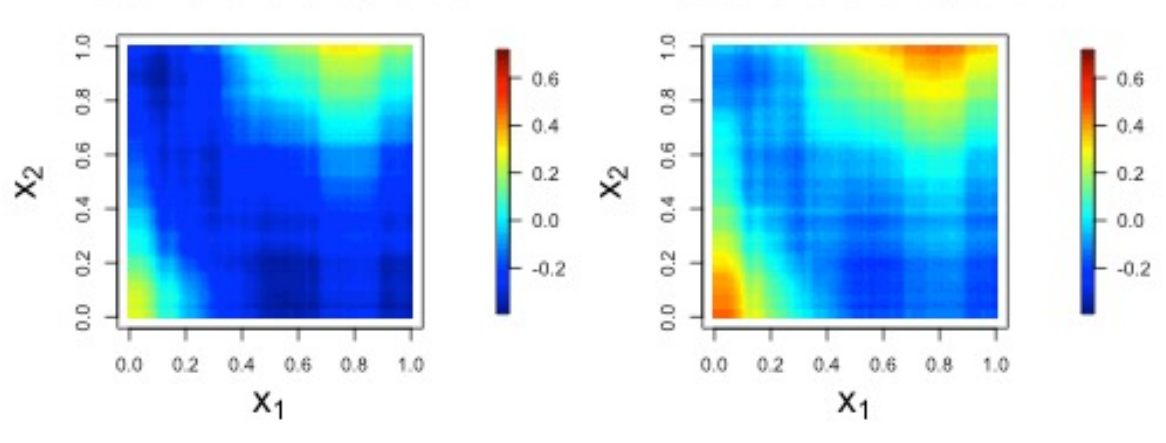

Posterior 0.975 Quantile

### 1. Recap of BART

### 2. Bayesian Inference of the Number of Trees

### i. Motivation

- ii. A Fully Bayesian Model
- iii. Sampling from the Posterior Distribution
- iv. Code
- v. Simulations
- vi. Application to Real Data

### 3. Conclusion

### How Many Trees???

### **Default**  $m = 200$

### **Large** *m* Small *m*

- Flexible Estimation
- More computation
- Risk overfitting
- Improved variable selection
- Less computation
- Risk underfitting

### **Out-of-Sample Prediction**

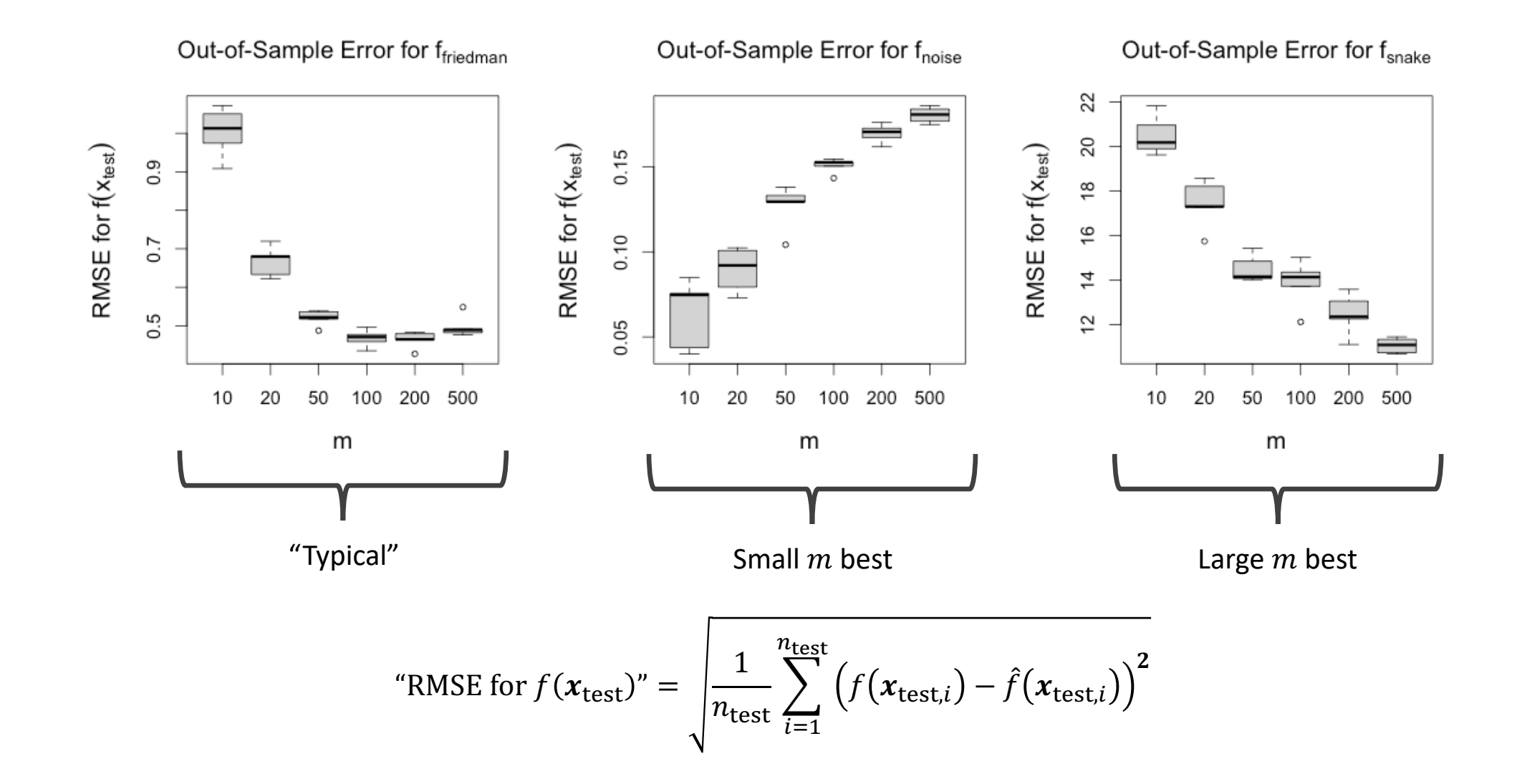

14

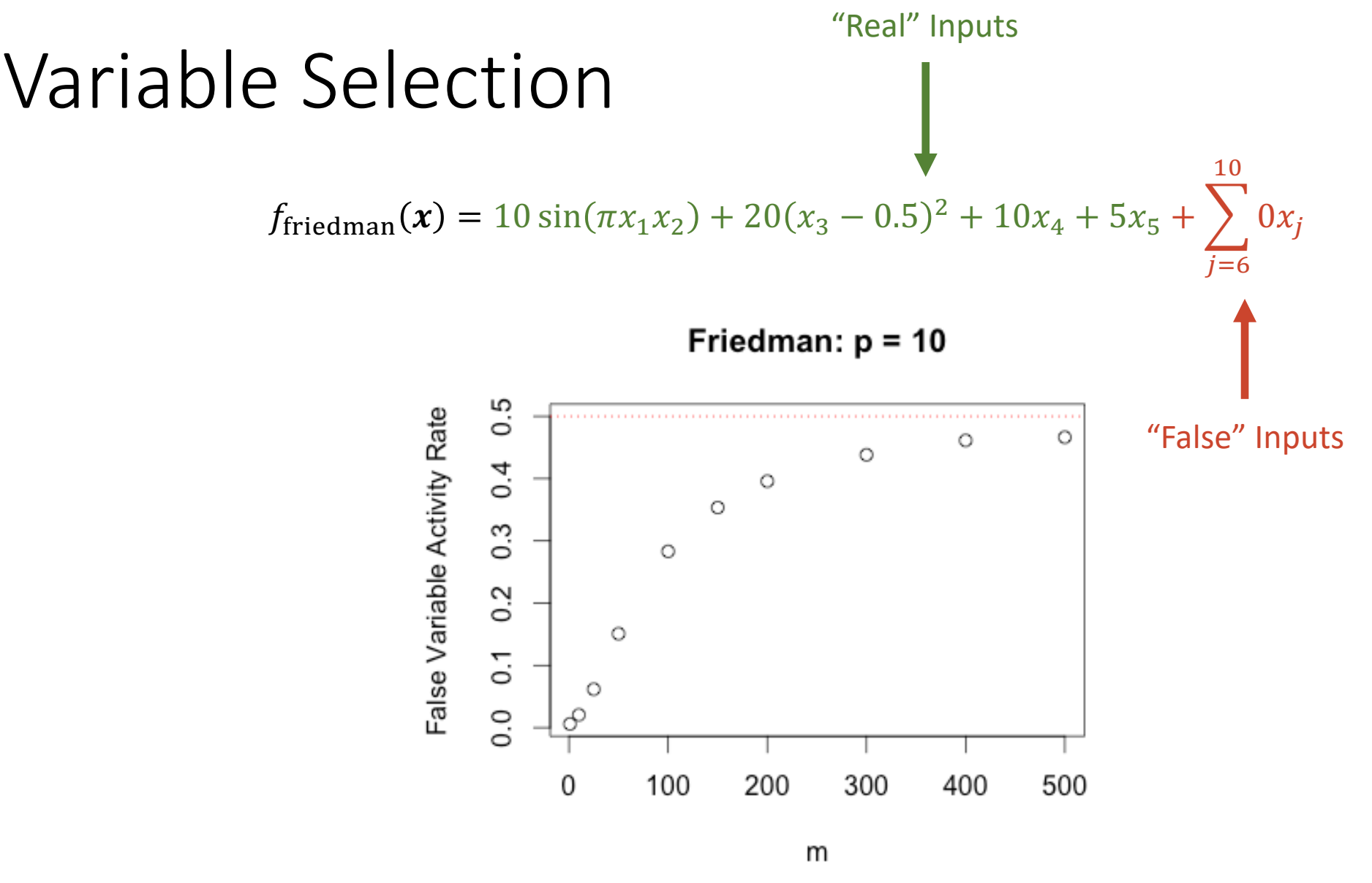

FVAR = Proportion of branches involving "false" input variables

### Cross-Validation

- Pick a grid of m-values (e.g.,  $m = 1, 10, 20, 50, 100, 200, 300, 400$ )
- For each value of  $m$ 
	- Split data into train and test sets
	- Fit BART to the training set
	- Predict responses in the test set
- Compare out-of-sample RMSE across the grid
- Pick the value  $m = m_{CV}$  that minimizes RMSE
- Fit a BART model to the full dataset, with  $m = m_{CV}$

## Cross-Validation

### How to pick the grid?

- Pick a grid of m-values (e.g.,  $m = 1, 10, 20, 50, 100, 200, 300, 400$ )
- For each value of  $m$ 
	- Split data into train and test sets
	- Fit BART to the training set
	- Predict responses in the test set
- Compare out-of-sample RMSE across the grid
- Pick the value  $m = m_{CV}$  that minimizes RMSE
- Fit a BART model to the full dataset, with  $m = m_{CV}$

What about variable selection, computation time, etc.?

Expensive!

### 1. Recap of BART

### 2. Bayesian Inference of the Number of Trees

### i. Motivation

### ii. A Fully Bayesian Model

- iii. Sampling from the Posterior Distribution
- iv. Code
- v. Simulations
- vi. Application to Real Data

### 3. Conclusion

### Fully Bayesian Inference of  $m$

$$
\pi(m, T_{1:m}, \mu_{1:m}, \sigma^2) = \pi(\sigma^2)\pi(m) \prod_{j=1}^m \pi(T_j)\pi(\mu_j | T_j, m)
$$

- $m \sim Poisson(\theta)$  [Truncated]
	- Optionally, assign  $\theta$  a hyperprior
- $T_i \sim$  Tree-Generating Stochastic Process (as before)
- $\mu_{j\ell} \mid (m, T_j) \sim N(0, \tau_m^2); \ \ell = 1, ..., L_j; \ \ j = 1, ..., m$  (iid) (as before)
- $\sigma^2 \sim$  Scaled-inv- $\chi^2(\nu, \lambda)$  (as before)

### **Prior Distribution**

 $\pi(m) \propto \frac{\theta^m e^{-\theta}}{m!} I(1 \leq m \leq 1000)$  (Truncated Poisson)

- $\Rightarrow E(m) \approx \theta$  $\bullet$
- Default  $\theta = 200$  $\bullet$
- Optionally, assign  $\theta$  a hyperprior  $\bullet$ 
	- $\theta \sim \frac{\theta_0 \chi_{\kappa_0}^2}{\sqrt{\pi}}$  $\kappa_0$
	- $E(\theta) = \theta_0$
	- Degree of Freedom  $\kappa_0$
	- Default  $\theta_0 = 200$  $\bullet$

 $\kappa_0 = \infty$  $\kappa_0 = 100$  $\kappa_0 = 3$ 0.020  $\pi(m)$  $0.010$ 0.000 200 0 400 600 800 1000

m

Prior pmf of m ( $\theta_0$  = 200)

### Prior Distribution

$$
\mu_{j\ell} \mid (m,T_j) \sim N(0,\tau_m^2)
$$

$$
\tau_m = \frac{\max_i y_i - \min_i y_i}{2k\sqrt{m}}
$$

$$
\Rightarrow f(x) \sim N\left(0, \left(\frac{\max y_i - \min y_i}{2k}\right)^2\right) \text{ (for all } m\text{)}
$$

### 1. Recap of BART

### 2. Bayesian Inference of the Number of Trees

- i. Motivation
- ii. A Fully Bayesian Model
- iii. Sampling from the Posterior Distribution
- iv. Code
- v. Simulations
- vi. Application to Real Data
- 3. Conclusion

Initialize  $m = m_0$  (default  $m_0 = \theta_0$ )

For  $i = 1, ..., N_{mcmc}$ :

1. Sample  $\theta \mid m$  (Gibbs Step; if  $\kappa_0 < \infty$ )

Initialize  $m = m_0$  (default  $m_0 = \theta_0$ )

For  $i = 1, ..., N_{mcmc}$ :

1. Sample  $\theta \mid m$  (Gibbs Step; if  $\kappa_0 < \infty$ )

2. Sample  $m \mid \cdot$  (Metropolis-Hastings)

#### **Randomly select either**

a) Birth or b) Death

Initialize  $m = m_0$  (default  $m_0 = \theta_0$ )

For  $i = 1, ..., N_{mcmc}$ :

- 1. Sample  $\theta \mid m$  (Gibbs Step; if  $\kappa_0 < \infty$ )
- 2. Sample  $m \mid \cdot$  (Metropolis-Hastings)
	- If m was increased, sample new  $\mu_*$  |  $\cdot$  (Gibbs Step)

#### **Randomly select either**

a) Birth or b) Death

Initialize  $m = m_0$  (default  $m_0 = \theta_0$ )

For  $i = 1, ..., N_{mcmc}$ :

- 1. Sample  $\theta \mid m$  (Gibbs Step; if  $\kappa_0 < \infty$ )
- 2. Sample  $m \mid \cdot$  (Metropolis-Hastings)
	- If m was increased, sample new  $\mu_*$  |  $\cdot$  (Gibbs Step)
- 3. For  $j = 1, ..., m$ 
	- a. Sample  $T_j \mid (T_{-j}, \mu_{-j}, \sigma^2, \text{data})$  (Metropolis–Hastings)
	- b. Sample  $\mu_j$  |  $\cdot$  (Gibbs Step)
- 4. Sample  $\sigma^2$  |  $\cdot$  (Gibbs Step)

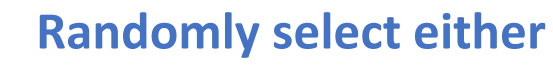

a) Birth or b) Death

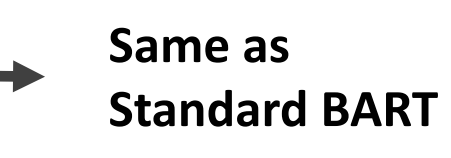

### Birth Transition

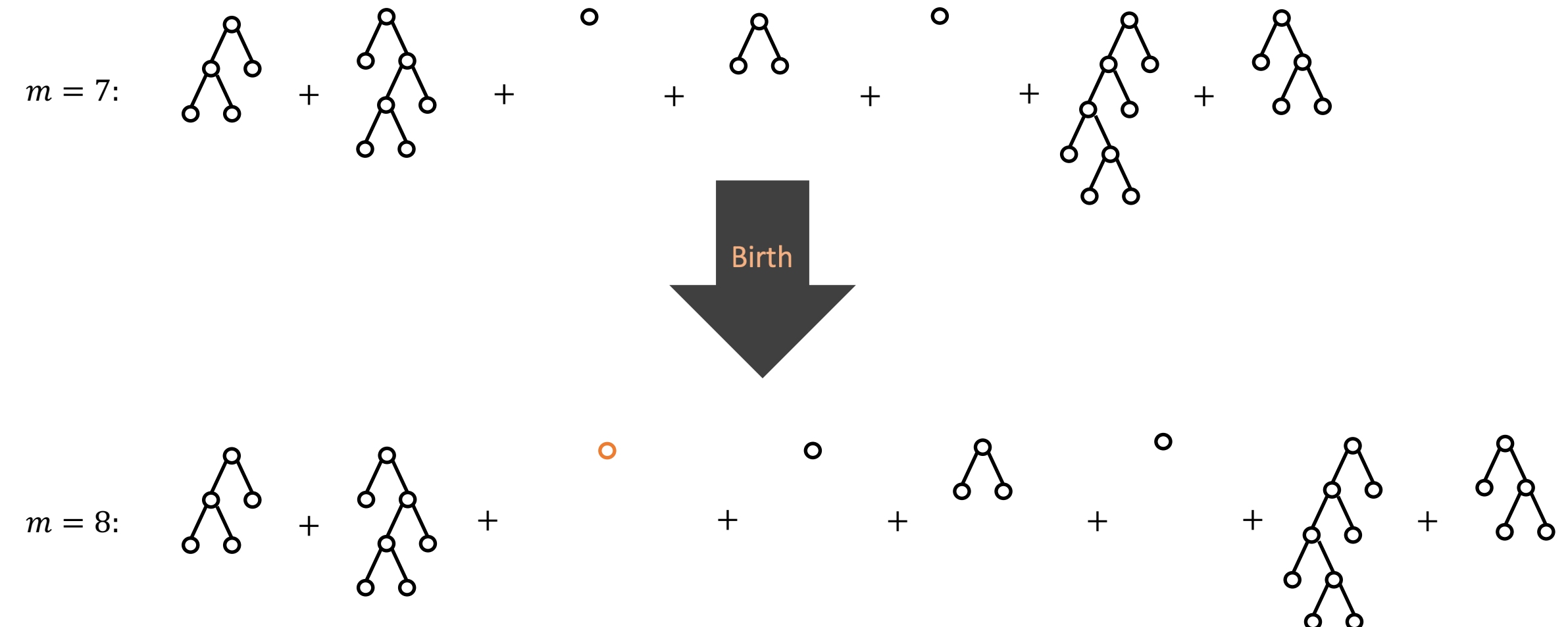

27

## Birth Transition

- Why stumps?
- Why randomize the location of the new tree?
	- Trees are exchangeable, but ordered in the prior distribution
	- Need reversibility

### Death Transition

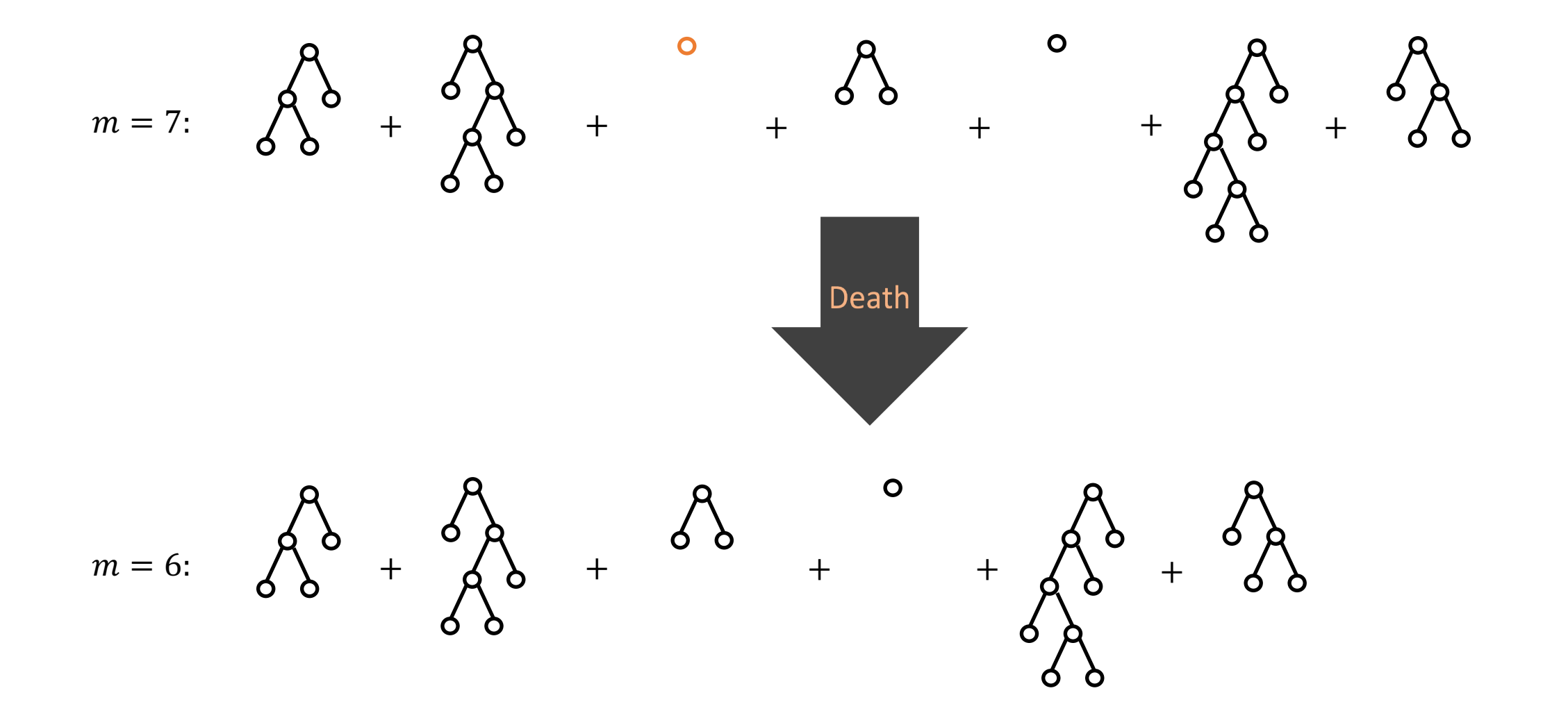

### MH Transition

- Current parameters  $\psi = (m, T_{1:m}, \mu_{1:m}, \sigma^2)$
- Randomly select either birth or death transition  $(Pr(birth) = Pr(death) = 0.5)$ 
	- **Birth Transition**
		- Select a location to insert stump  $T^*$

$$
q(\psi \to \psi^{\text{birth}}) = 0.5 \times \frac{1}{m+1}
$$

- Update to  $\psi \to \psi^{\text{birth}} = (m+1, T^{\star}_{1:(m+1)}, \mu_{1:m}, \sigma^2)$
- **Death Transition (if there are any "stumps")**
	- Select a stump  $T^*$  to delete

$$
q(\psi \to \psi^{\text{death}}) = 0.5 \times \frac{1}{m_{\text{stumps}}}
$$

- Update to  $\psi \to \psi^{\text{death}} = (m-1, T^{\star}_{1:(m-1)}, \mu_{1:(m-1)}, \sigma^2)$
- Accept with the MH acceptance probability:  $min\{1, MH$  Ratio $\}$

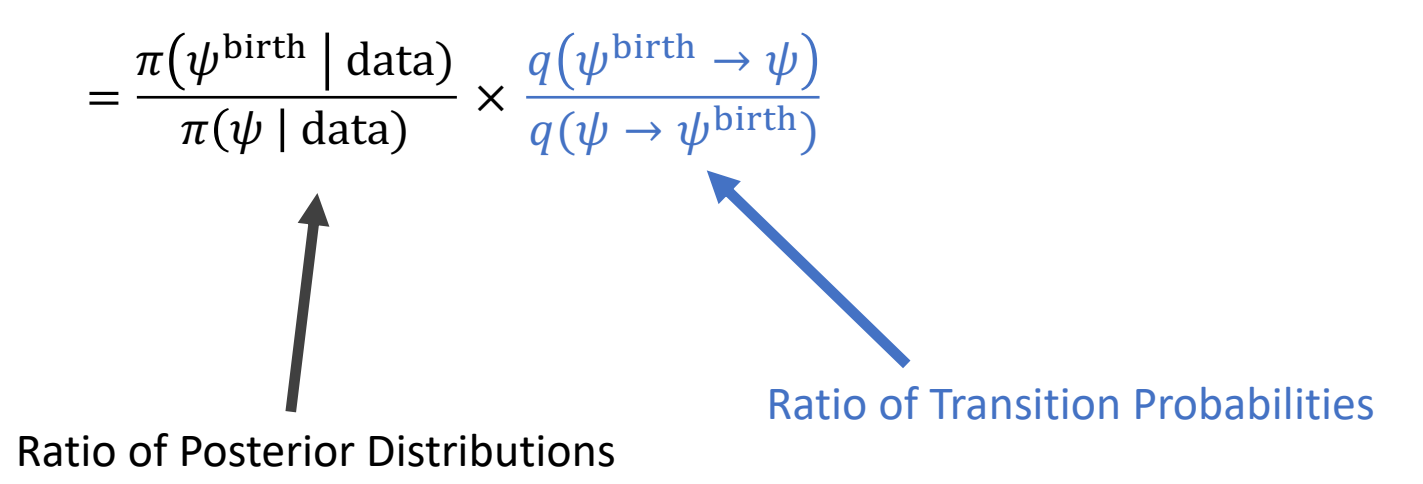

$$
= \frac{\pi(\psi^{\text{birth}} \mid \text{data})}{\pi(\psi \mid \text{data})} \times \frac{q(\psi^{\text{birth}} \rightarrow \psi)}{q(\psi \rightarrow \psi^{\text{birth}})}
$$

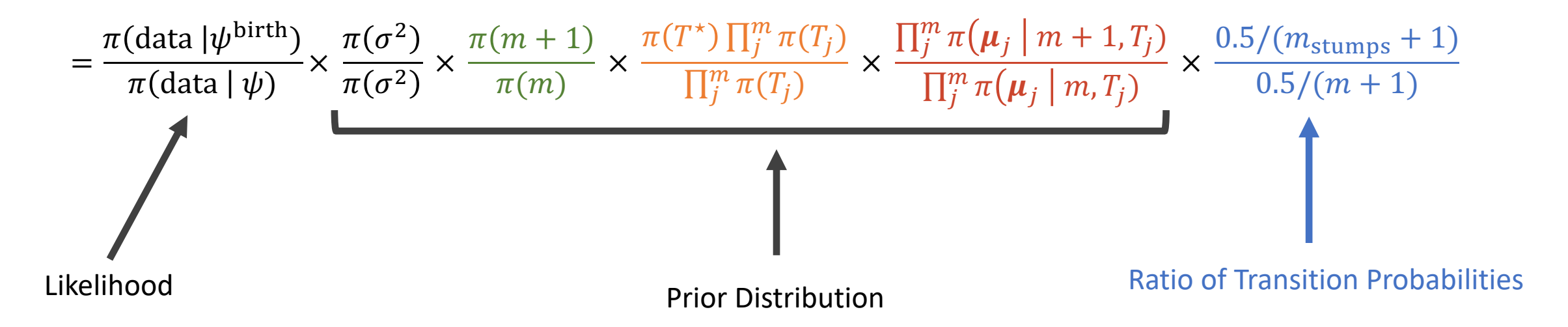

#### **MH Ratio for Birth**

=  $\frac{\pi(\psi^{\mathsf{birth}} \mid \mathsf{data})}{\pi(\psi \mid \mathsf{data})} \times \frac{q(\psi^{\mathsf{birth}} \rightarrow \psi)}{q(\psi \rightarrow \psi^{\mathsf{birth}})}$ 

$$
= \frac{\pi(\text{data }|\psi^{\text{birth}})}{\pi(\text{data }|\psi)} \times \frac{\pi(\sigma^2)}{\pi(\sigma^2)} \times \frac{\pi(m+1)}{\pi(m)} \times \frac{\pi(T^*) \prod_j^m \pi(T_j)}{\prod_j^m \pi(T_j)} \times \frac{\prod_j^m \pi(\mu_j \mid m+1, T_j)}{\prod_j^m \pi(\mu_j \mid m, T_j)} \times \frac{0.5/(m_{\text{stumps}} + 1)}{0.5/(m+1)}
$$

$$
= \frac{\pi(\text{data }|\psi^{\text{birth}})}{\pi(\text{data }|\psi)} \times \frac{\pi(m+1)}{\pi(m)} \times \pi(T^*) \times \frac{\prod_j^m \pi(\mu_j \mid m+1, T_j)}{\prod_j^m \pi(\mu_j \mid m, T_j)} \times \frac{1/(m_{\text{stumps}} + 1)}{1/(m+1)}
$$

$$
= \frac{\pi(\psi^{\text{birth}} \mid \text{data})}{\pi(\psi \mid \text{data})} \times \frac{q(\psi^{\text{birth}} \rightarrow \psi)}{q(\psi \rightarrow \psi^{\text{birth}})}
$$

$$
= \frac{\pi(\text{data }|\psi^{\text{birth}})}{\pi(\text{data }|\psi)} \times \frac{\pi(\sigma^2)}{\pi(\sigma^2)} \times \frac{\pi(m+1)}{\pi(m)} \times \frac{\pi(T^*) \prod_j^m \pi(T_j)}{\prod_j^m \pi(T_j)} \times \frac{\prod_j^m \pi(\mu_j \mid m+1, T_j)}{\prod_j^m \pi(\mu_j \mid m, T_j)} \times \frac{0.5/(m_{\text{stumps}} + 1)}{0.5/(m+1)}
$$
\n
$$
= \frac{\pi(\text{data }|\psi^{\text{birth}})}{\pi(\text{data }|\psi)} \times \frac{\pi(m+1)}{\pi(m)} \times \pi(T^*) \times \frac{\prod_j^m \pi(\mu_j \mid m+1, T_j)}{\prod_j^m \pi(\mu_j \mid m, T_j)} \times \frac{1/(m_{\text{stumps}} + 1)}{1/(m+1)}
$$
\n
$$
= \frac{\pi(\text{data }|\psi^{\text{birth}})}{\pi(\text{data }|\psi)} \times \frac{\theta}{m+1} \times
$$

$$
= \frac{\pi(\psi^{\text{birth}} \mid \text{data})}{\pi(\psi \mid \text{data})} \times \frac{q(\psi^{\text{birth}} \rightarrow \psi)}{q(\psi \rightarrow \psi^{\text{birth}})}
$$

$$
= \frac{\pi(\text{data }|\psi^{\text{birth}})}{\pi(\text{data }|\psi)} \times \frac{\pi(\sigma^2)}{\pi(\sigma^2)} \times \frac{\pi(m+1)}{\pi(m)} \times \frac{\pi(T^*) \prod_j^m \pi(T_j)}{\prod_j^m \pi(T_j)} \times \frac{\prod_j^m \pi(\mu_j \mid m+1, T_j)}{\prod_j^m \pi(\mu_j \mid m, T_j)} \times \frac{0.5/(m_{\text{stumps}} + 1)}{0.5/(m+1)}
$$
\n
$$
= \frac{\pi(\text{data }|\psi^{\text{birth}})}{\pi(\text{data }|\psi)} \times \frac{\pi(m+1)}{\pi(m)} \times \pi(T^*) \times \frac{\prod_j^m \pi(\mu_j \mid m+1, T_j)}{\prod_j^m \pi(\mu_j \mid m, T_j)} \times \frac{1/(m_{\text{stumps}} + 1)}{1/(m+1)}
$$
\n
$$
= \frac{\pi(\text{data }|\psi^{\text{birth}})}{\pi(\text{data }|\psi)} \times \frac{\theta}{m+1} \times \pi(T^*) \times
$$

$$
= \frac{\pi(\psi^{\text{birth}} \mid \text{data})}{\pi(\psi \mid \text{data})} \times \frac{q(\psi^{\text{birth}} \rightarrow \psi)}{q(\psi \rightarrow \psi^{\text{birth}})}
$$

$$
= \frac{\pi(\text{data }|\psi^{\text{birth}})}{\pi(\text{data }|\psi)} \times \frac{\pi(\sigma^2)}{\pi(\sigma^2)} \times \frac{\pi(m+1)}{\pi(m)} \times \frac{\pi(T^*) \prod_{j=1}^{m} \pi(T_j)}{\prod_{j=1}^{m} \pi(T_j)} \times \frac{\prod_{j=1}^{m} \pi(\mu_j \mid m+1, T_j)}{\prod_{j=1}^{m} \pi(\mu_j \mid m, T_j)} \times \frac{0.5/(m_{\text{stumps}} + 1)}{0.5/(m+1)}
$$
\n
$$
= \frac{\pi(\text{data }|\psi^{\text{birth}})}{\pi(\text{data }|\psi)} \times \frac{\pi(m+1)}{\pi(m)} \times \pi(T^*) \times \frac{\prod_{j=1}^{m} \pi(\mu_j \mid m+1, T_j)}{\prod_{j=1}^{m} \pi(\mu_j \mid m, T_j)} \times \frac{1/(m_{\text{stumps}} + 1)}{1/(m+1)}
$$
\n
$$
= \frac{\pi(\text{data }|\psi^{\text{birth}})}{\pi(\text{data }|\psi)} \times \frac{\theta}{m+1} \times \pi(T^*) \times \left(\frac{m}{m+1}\right)^{-\sum_{j=1}^{m} \frac{L_j}{2}} \exp\left(-\frac{1}{2m\tau_m^2} \sum_{j=\pm 1}^{m} \sum_{\ell=1}^{L_j} \mu_{j\ell}^2\right)
$$

#### **MH Ratio for Birth**

=  $\frac{\pi(\psi^{\mathsf{birth}} \mid \mathsf{data})}{\pi(\psi \mid \mathsf{data})} \times \frac{q(\psi^{\mathsf{birth}} \rightarrow \psi)}{q(\psi \rightarrow \psi^{\mathsf{birth}})}$ 

$$
= \frac{\pi(\text{data }|\psi^{\text{birth}})}{\pi(\text{data }|\psi)} \times \frac{\pi(\sigma^2)}{\pi(\sigma^2)} \times \frac{\pi(m+1)}{\pi(m)} \times \frac{\pi(T^*) \prod_{j=1}^{m} \pi(T_j)}{\prod_{j=1}^{m} \pi(T_j)} \times \frac{\prod_{j=1}^{m} \pi(\mu_j \mid m+1, T_j)}{\prod_{j=1}^{m} \pi(\mu_j \mid m, T_j)} \times \frac{0.5/(m_{\text{stumps}} + 1)}{0.5/(m+1)}
$$
\n
$$
= \frac{\pi(\text{data }|\psi^{\text{birth}})}{\pi(\text{data }|\psi)} \times \frac{\pi(m+1)}{\pi(m)} \times \pi(T^*) \times \frac{\prod_{j=1}^{m} \pi(\mu_j \mid m+1, T_j)}{\prod_{j=1}^{m} \pi(\mu_j \mid m, T_j)} \times \frac{1/(m_{\text{stumps}} + 1)}{1/(m+1)}
$$
\n
$$
= \frac{\pi(\text{data }|\psi^{\text{birth}})}{\pi(\text{data }|\psi)} \times \frac{\theta}{m+1} \times \pi(T^*) \times \left(\frac{m}{m+1}\right)^{-\sum_{j=1}^{m} \frac{L_j}{2}} \exp\left(-\frac{1}{2m\tau_m^2} \sum_{j=\ell=1}^{m} \sum_{\ell=1}^{L_j} \mu_{j\ell}^2\right) \times \frac{m+1}{m_{\text{stumps}} + 1}
$$

**Likelihood Ratio** =  $\frac{\pi(\text{data }|\psi^{\text{birth}})}{\pi(\text{data }|\psi)}$ 

Likelihood Ratio

Likelihood Ratio  $=$  $\pi$ (data  $|\psi^{\text{birth}})$  $\pi$ (data  $|\psi\rangle$ =  $\pi(\text{data} \mid m+1, T^{\star}_{1:(m+1)}, \boldsymbol{\mu}_{1:m}, \sigma^2)$  $\pi(\textsf{data} \mid m, T_{1:m}, \boldsymbol{\mu}_{1:m}, \sigma^2)$ Full likelihood (m trees) Marginal Likelihood (m+1 trees)

Likelihood Ratio  $=$  $\pi$ (data  $|\psi^{\text{birth}})$  $\pi$ (data  $|\psi\rangle$ 

=  $\pi($ data |  $m+1, T^{\star}_{1:(m+1)}, \mu_{1:m}, \sigma^2)$  $\pi($ data |  $m$ ,  $T_{1:m}$ ,  $\boldsymbol{\mu}_{1:m}$ ,  $\sigma^2)$ 

$$
= \frac{\int_{\mathbb{R}} \pi(\text{data} \mid m+1, T^*_{1:(m+1)}, \mu_{1:m}, \mu^*, \sigma^2) \pi(\mu^* \mid m+1, T^*) d\mu^*}{\pi(\text{data} \mid m, T_{1:m}, \mu_{1:m}, \sigma^2)}
$$
  
Full Likelihood (m+1)  
Prior Distribution of  $\mu^*$ 

**Likelihood Ratio** =  $\frac{\pi(\text{data }|\psi^{\text{birth}})}{\pi(\text{data }|\psi)}$ 

 $= \frac{\pi(\text{data} \mid m+1, T^*_{1:(m+1)}, \mu_{1:m}, \sigma^2)}{\pi(\text{data} \mid m, T_{1:m}, \mu_{1:m}, \sigma^2)}$ 

$$
= \frac{\int_{\mathbb{R}} \pi(\text{data} \mid m+1, T^*_{1:(m+1)}, \mu_{1:m}, \mu^*, \sigma^2) \pi(\mu^* \mid m, T^*) d\mu^*}{\pi(\text{data} \mid m, T_{1:m}, \mu_{1:m}, \sigma^2)}
$$

 $= \frac{\int_{\mathbb{R}} \prod_{i=1}^{n} N(y_i; \mu^* + \sum_{j=1}^{m} g(x_i; T_j, \mu_j), \sigma^2) N(\mu^*; 0, \tau_m^2) d\mu^*}{\prod_{i=1}^{n} N(y_i; \sum_{j=1}^{m} g(x_i; T_j, \mu_j), \sigma^2)}$ 

Likelihood Ratio  $=$  $\pi$ (data  $|\psi^{\text{birth}})$  $\pi$ (data  $|\psi\rangle$ 

=  $\pi($ data |  $m+1, T^{\star}_{1:(m+1)}, \mu_{1:m}, \sigma^2)$  $\pi($ data |  $m$ ,  $T_{1:m}$ ,  $\boldsymbol{\mu}_{1:m}$ ,  $\sigma^2)$ 

$$
= \frac{\int_{\mathbb{R}} \pi(\text{data} \mid m+1, T^*_{1:(m+1)}, \mu_{1:m}, \mu^*, \sigma^2) \pi(\mu^* \mid m, T^*) d\mu^*}{\pi(\text{data} \mid m, T_{1:m}, \mu_{1:m}, \sigma^2)}
$$

$$
= \frac{\int_{\mathbb{R}} \prod_{i=1}^{n} N(y_{i}; \mu^{*} + \sum_{j=1}^{m} g(x_{i}; T_{j}, \mu_{j}), \sigma^{2}) N(\mu^{*}; 0, \tau_{m}^{2}) d\mu^{*}}{\prod_{i=1}^{n} N(y_{i}; \sum_{j=1}^{m} g(x_{i}; T_{j}, \mu_{j}), \sigma^{2})}
$$

$$
= \left(\frac{\sigma^2}{n\tau_{m+1}^2 + \sigma^2} + 1\right)^{1/2} \exp\left(\frac{n^2\tau_{m+1}^2(\sum_{i=1}^n [y_i - \sum_{j=1}^m g(x_i; T_j, \mu_j)])^2}{2\sigma^2(n\tau_{m+1}^2 + \sigma^2)}\right)
$$

### 1. Recap of BART

### 2. Bayesian Inference of the Number of Trees

- i. Motivation
- ii. A Fully Bayesian Model
- iii. Sampling from the Posterior Distribution

### iv. Code

- v. Simulations
- vi. Application to Real Data

### 3. Conclusion

### Code

- R implementation forthcoming:
	- bart(X, y, learnntree = TRUE, ntreemean =  $200$ , ntreedf = Inf)

 $m \sim Pois(\theta)I(1 \le m \le 1000)$ 

$$
\theta \sim \frac{\theta_0 \chi_{\kappa_0}^2}{\kappa_0}
$$

### 1. Recap of BART

### 2. Bayesian Inference of the Number of Trees

- i. Motivation
- ii. A Fully Bayesian Model
- iii. Sampling from the Posterior Distribution
- iv. Code

### v. Simulations

vi. Application to Real Data

### 3. Conclusion

## Simulation Setup

#### Fully Bayesian Inference for  $m$

- Generate training and test data
	- $x_i \sim \text{Unif}(0,1)^p$  and
	- $y_i | x_i \sim N(f(x_i), 1)$
- For  $\kappa_0 \in \{3, 100, \infty\}$  (with  $\theta_0 = 200$ )
	- Fit BART to training set with Bayesian inference for  $m$

#### Cross-Validation

- For  $m \in$  Grid:
	- Generate training and test sets
		- $x_i \sim \text{Unif}(0,1)^p$  and
		- $y_i | x_i \sim N(f(x_i), 1)$
	- Fit BART to training set with  $m$  trees

Compare accuracy using "RMSE for 
$$
f(x_{\text{test}})^n = \sqrt{\frac{1}{n_{\text{test}}}\sum_{i=1}^{n_{\text{test}}}\left(f(x_{\text{test},i}) - \hat{f}(x_{\text{test},i})\right)^2}
$$

## Simulation Setup

### **Simulations**

### Bayesian Inference Cross-Validation

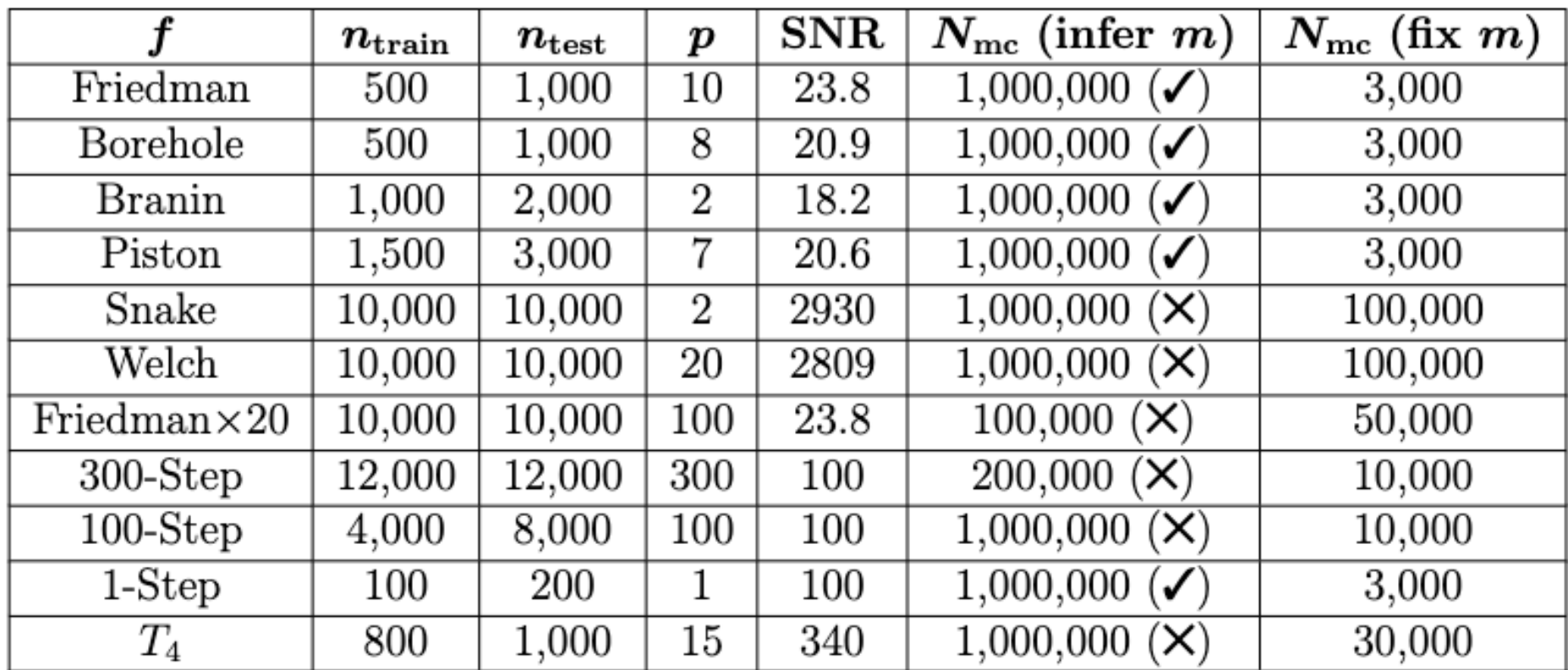

### Convergence of m

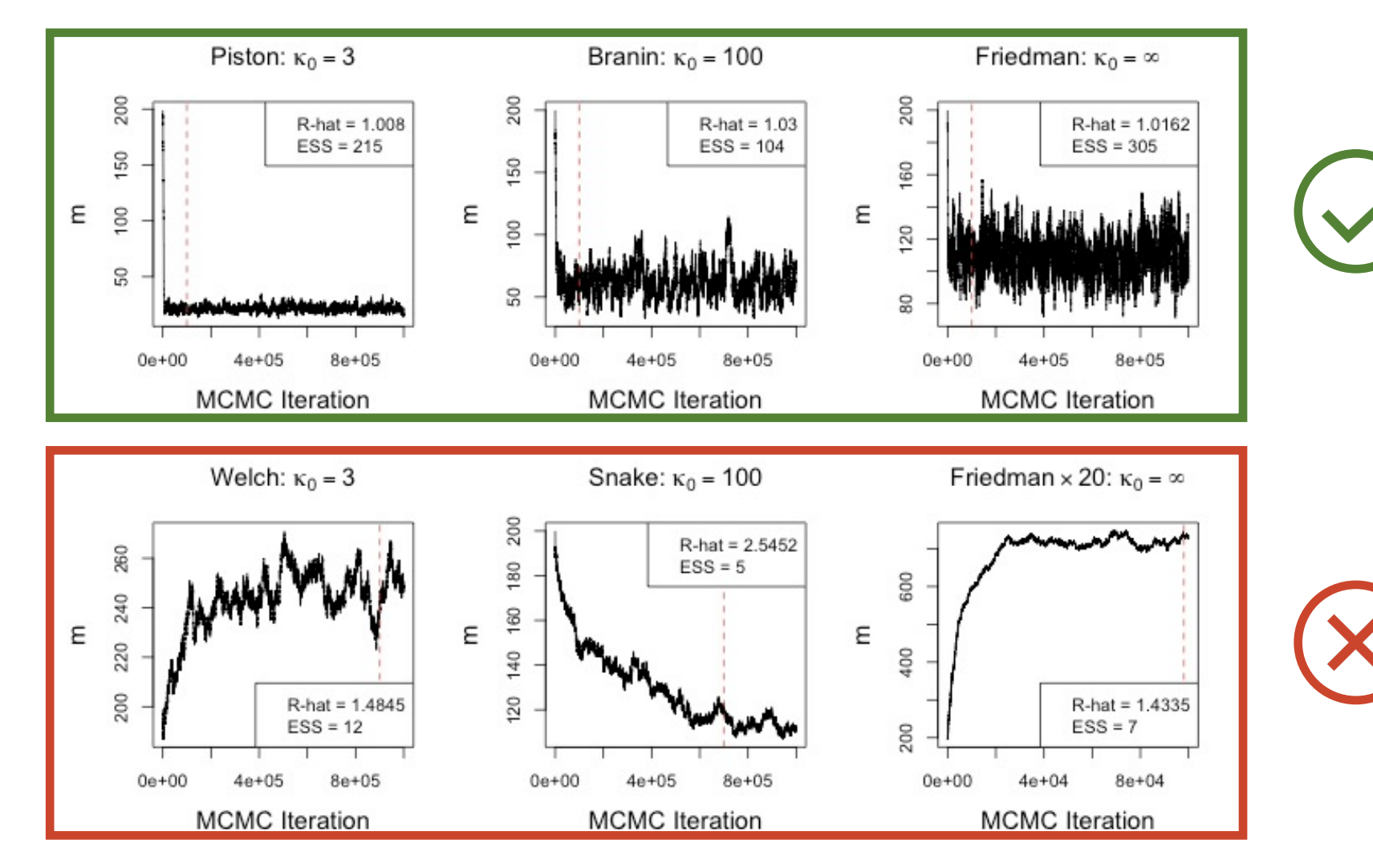

### Results

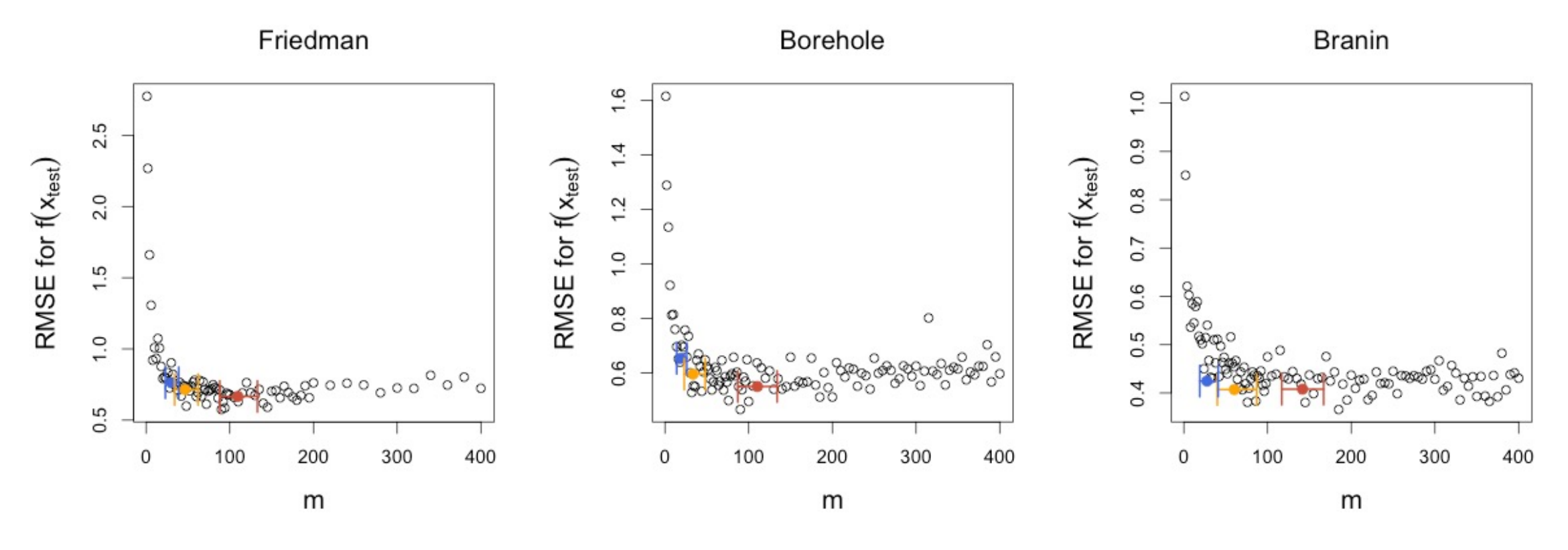

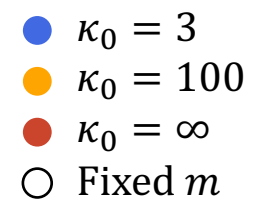

49

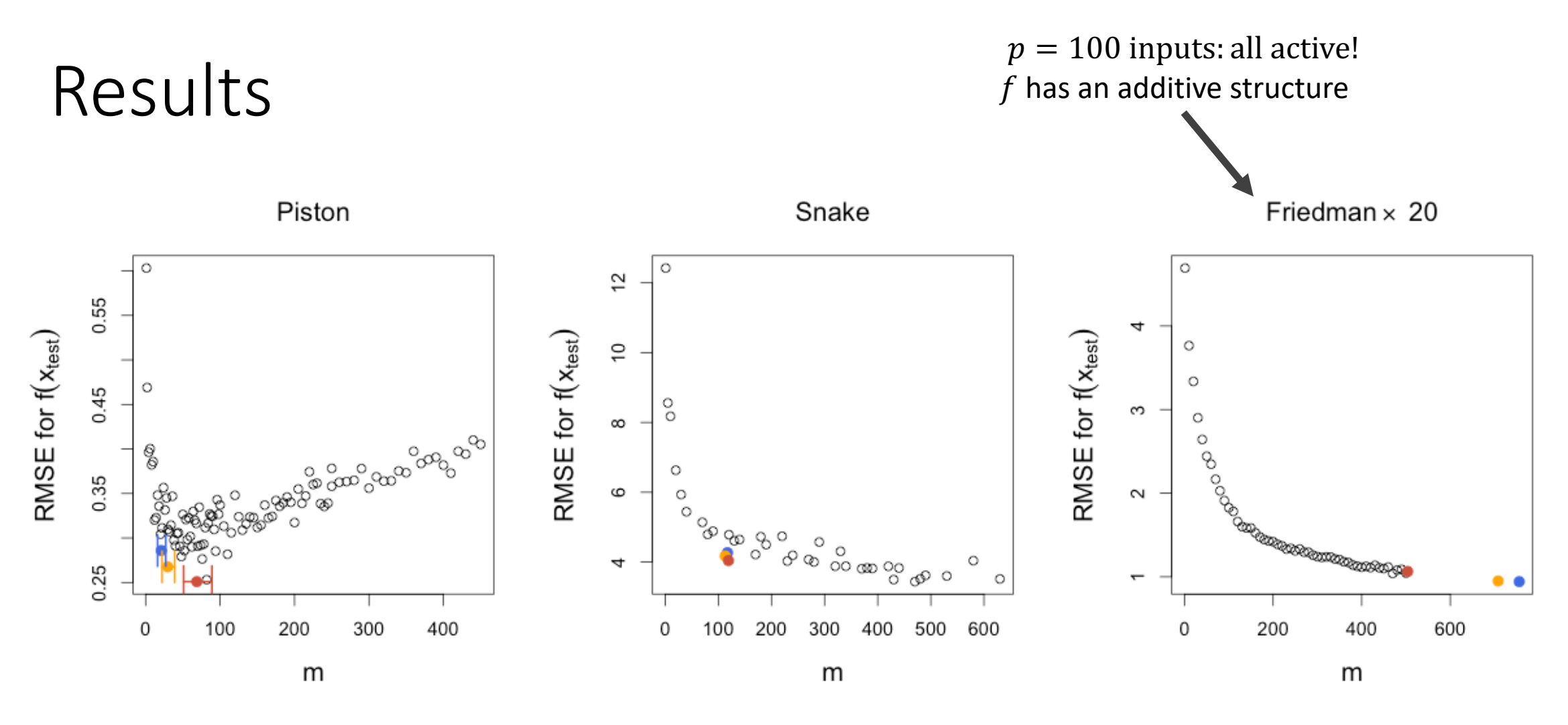

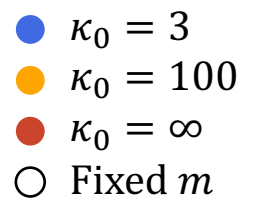

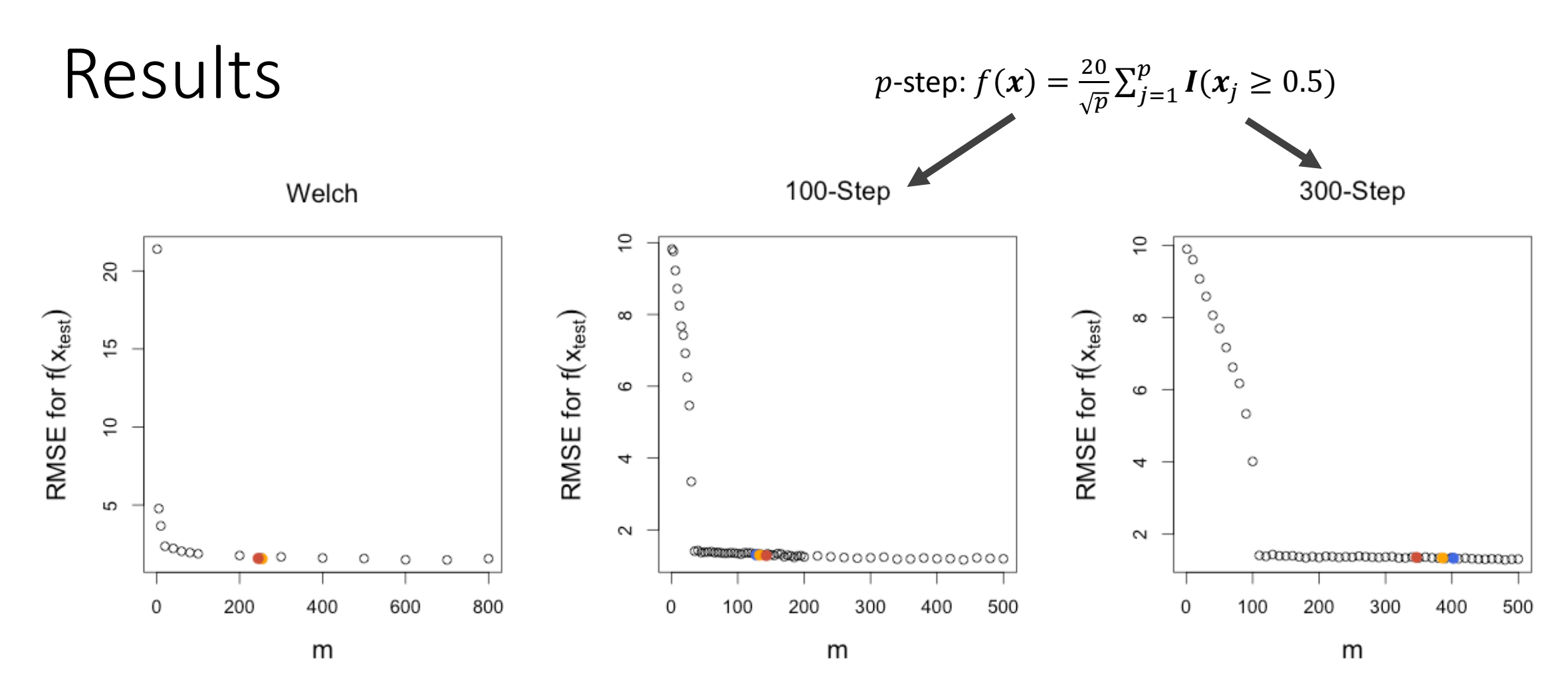

•  $\kappa_0 = 3$ •  $\kappa_0 = 100$ •  $\kappa_0 = \infty$  $\bigcirc$  Fixed m

51

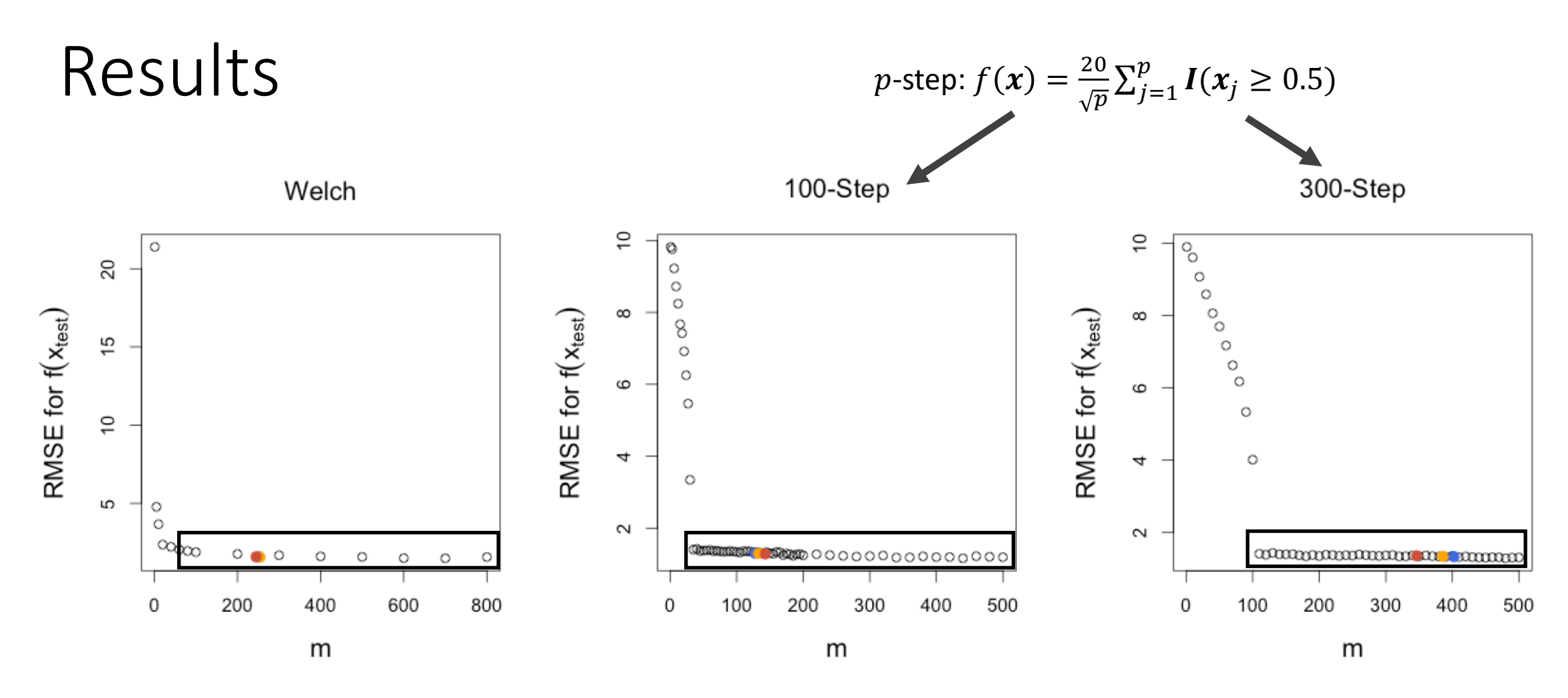

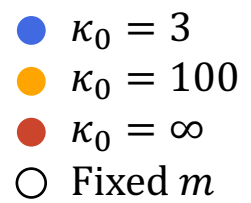

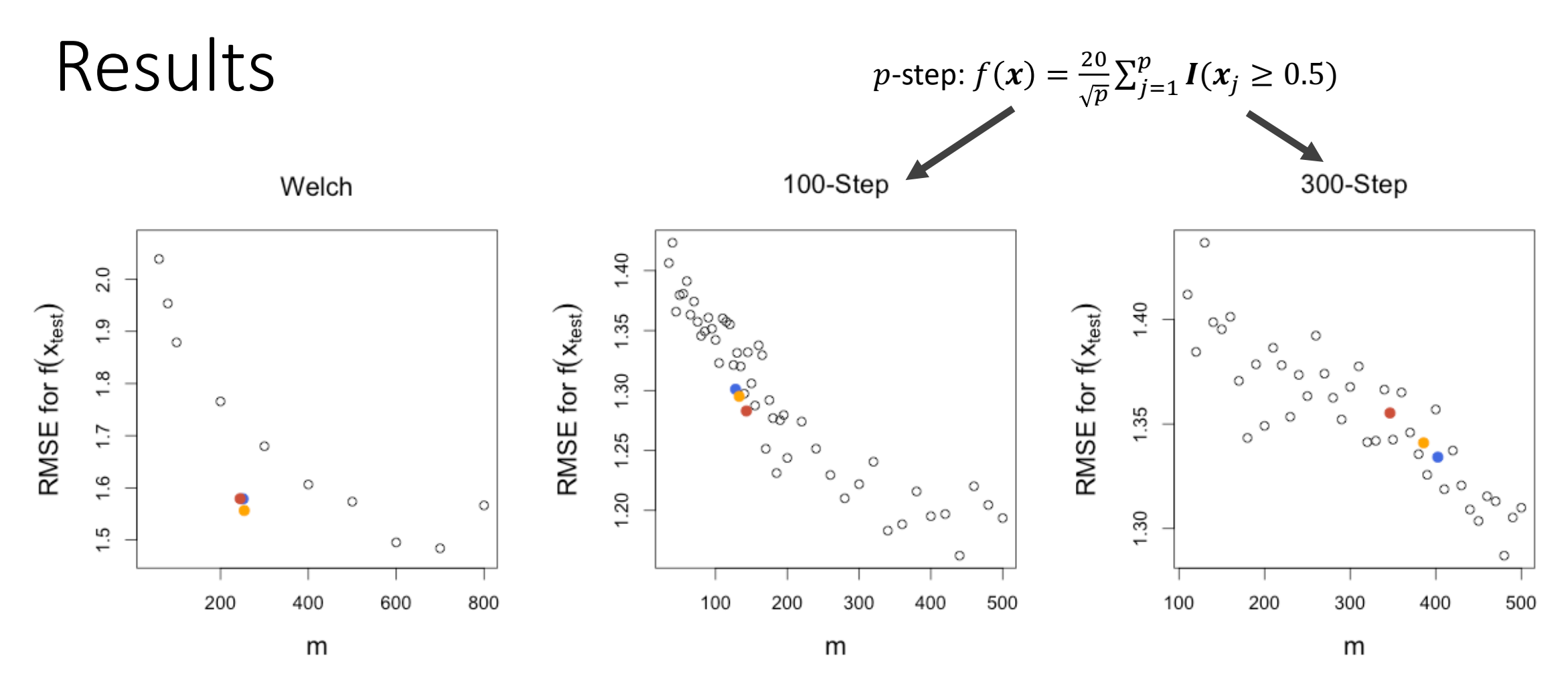

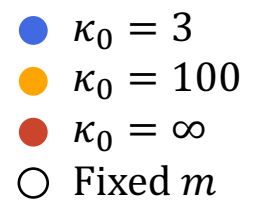

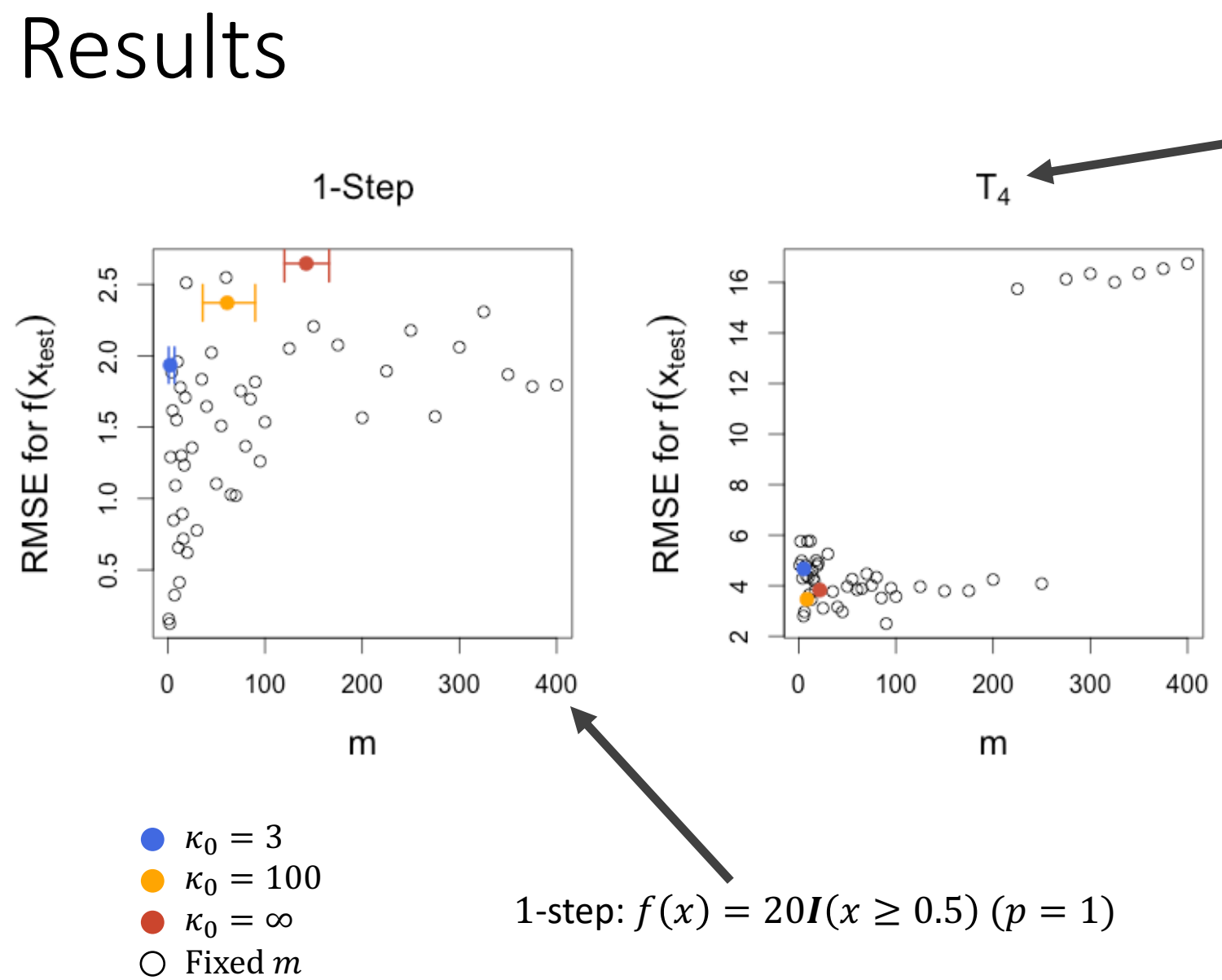

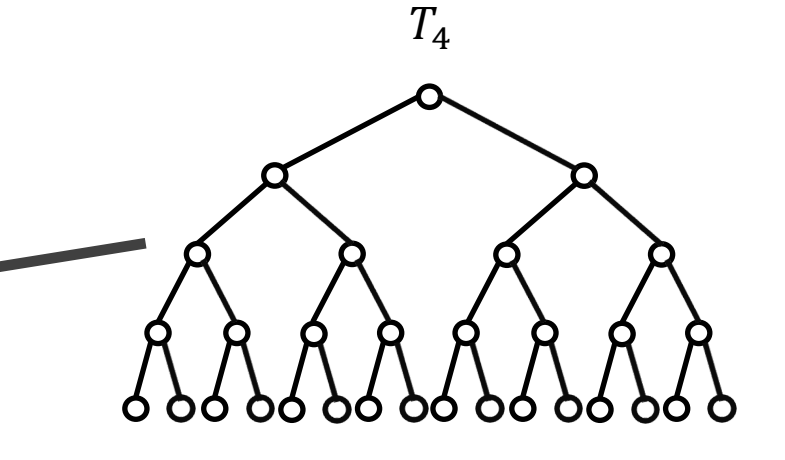

 $p = 15$  inputs (each a different branch)  $\overline{f}$  not additive at all!

### Variable Selection

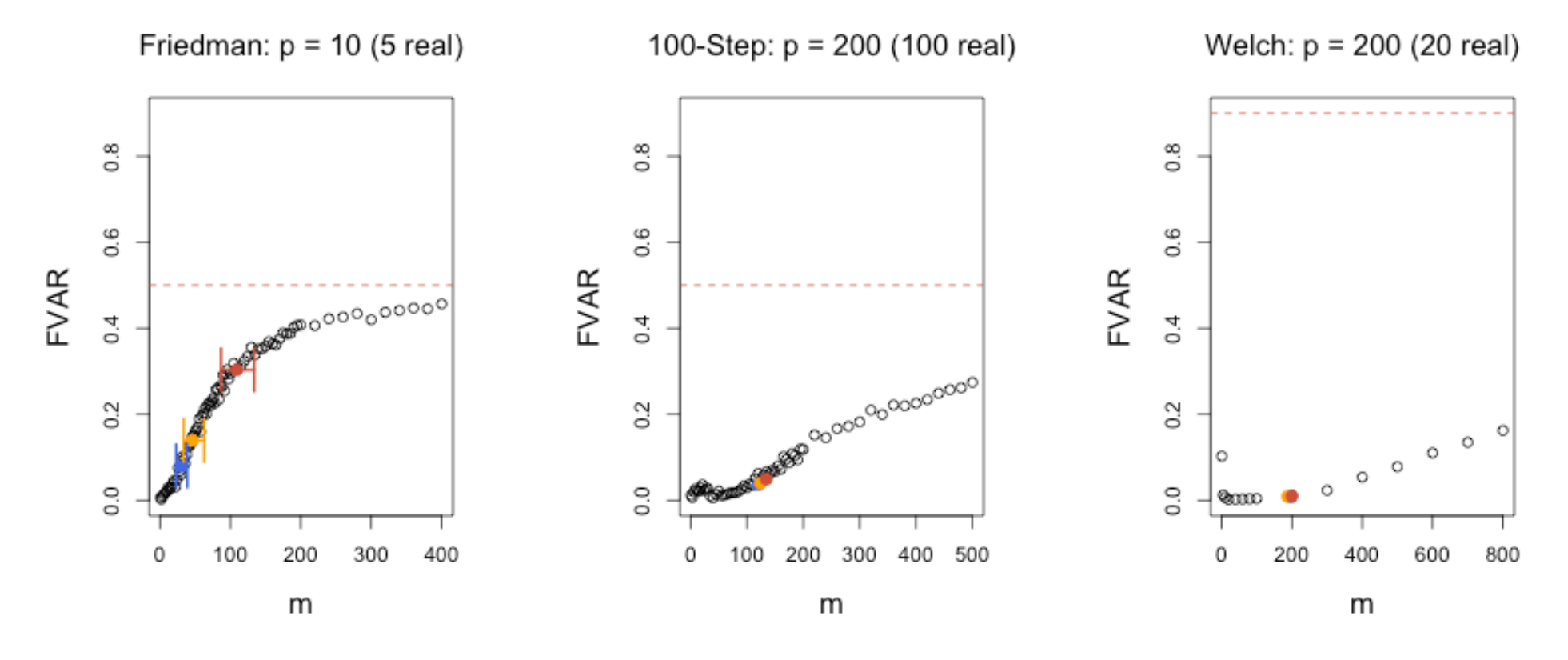

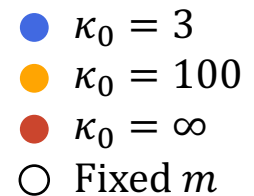

FVAR = Proportion of branches involving "false" variables

### 1. Recap of BART

### 2. Bayesian Inference of the Number of Trees

- i. Motivation
- ii. A Fully Bayesian Model
- iii. Sampling from the Posterior Distribution
- iv. Code
- v. Simulations
- vi. Application to Real Data
- 3. Conclusion

### Real Datasets

### **Real Data**

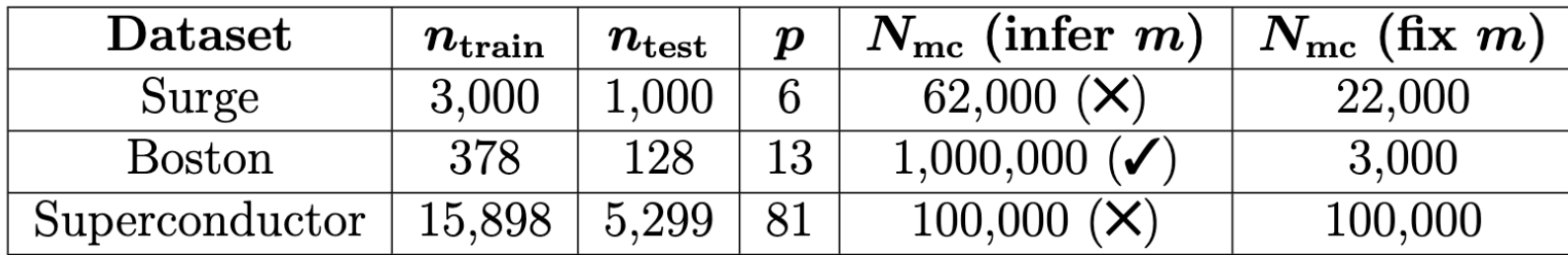

### Results

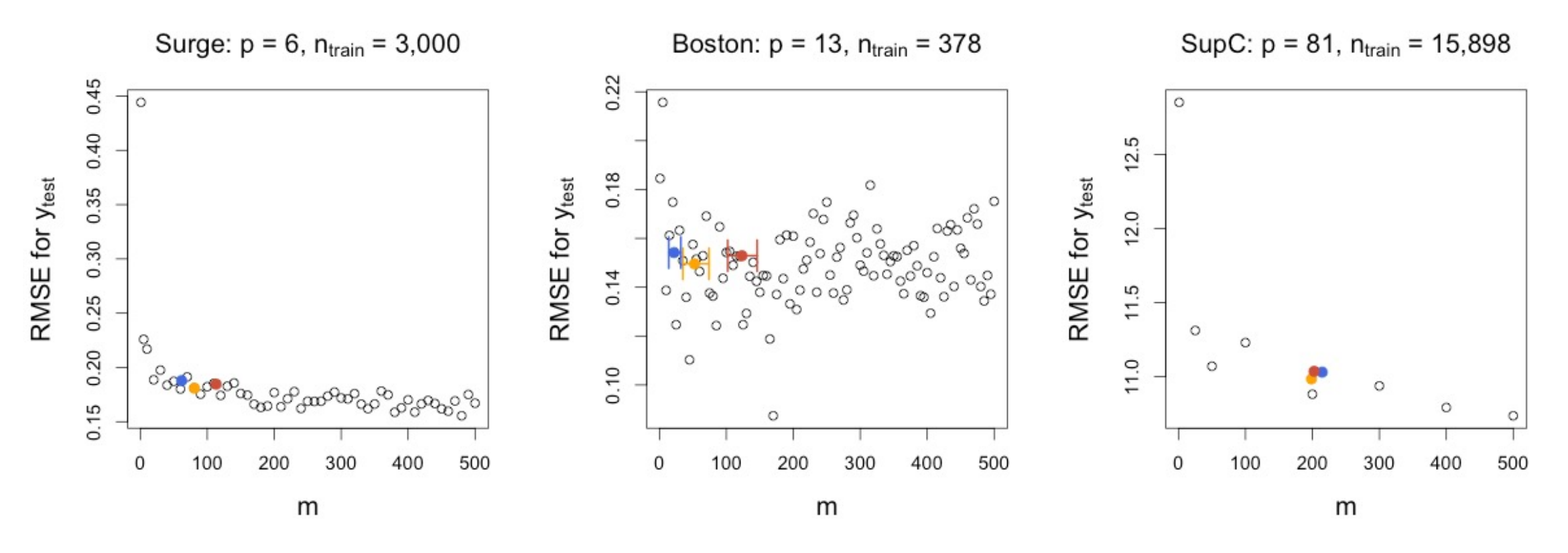

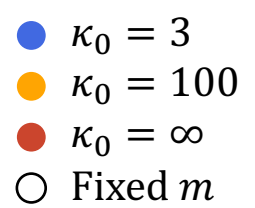

- 1. Recap of BART
- 2. Bayesian Inference of the Number of Trees
	- i. Motivation
	- ii. A Fully Bayesian Model
	- iii. Sampling from the Posterior Distribution
	- iv. Code
	- v. Simulations
	- vi. Application to Real Data

### 3. Conclusion

- Bayesian Inference of  $m$  generally works well
	- Accurate predictions
	- Variable selection
	- Convenience

- Bayesian Inference of  $m$  generally works well
	- Accurate predictions
	- Variable selection
	- Convenience
	- Sometimes underfit  $(m \text{ too small})$
	- Computation time?

- $\cdot$  Bayesian Inference of  $m$  generally works well
	- Accurate predictions
	- Variable selection
	- Convenience
	- Sometimes underfit  $(m \text{ too small})$
	- Computation time?
- Just fix  $m = 200$ ?

- $\bullet$  Bayesian Inference of  $m$  generally works well
	- Accurate predictions
	- Variable selection
	- Convenience
	- Sometimes underfit  $(m \text{ too small})$
	- Computation time?
- Just fix  $m = 200$ ?
- Recommendation: Truncated Poisson prior with  $\theta = 200$  ( $\kappa_0 = \infty$ )

- Bayesian Inference of  $m$  generally works well
	- Accurate predictions
	- Variable selection
	- Convenience
	- Sometimes underfit  $(m \text{ too small})$
	- Computation time?
- Just fix  $m = 200$ ?
- Recommendation: Truncated Poisson prior with  $\theta = 200$  ( $\kappa_0 = \infty$ )
- Maybe also try  $\kappa_0 = 3$

- Bayesian Inference of  $m$  generally works well
	- Accurate predictions
	- Variable selection
	- Convenience
	- Sometimes underfit  $(m \text{ too small})$
	- Computation time?
- Just fix  $m = 200$ ?
- Recommendation: Truncated Poisson prior with  $\theta = 200$  ( $\kappa_0 = \infty$ )
- Or try two values of  $\kappa_0$
- Boosting

## Thank You!